## Flight Tax Systems, LLC

# **Tax Software for Business Aircraft**

## **Flight Tax Systems (FTS) - For Fractional Aircraft**

Flight Tax Systems (FTS) is a web-based software application designed by aviation and aircraft tax experts to assist owners, operators and tax professionals with tracking the tax-related activities of their aircraft.

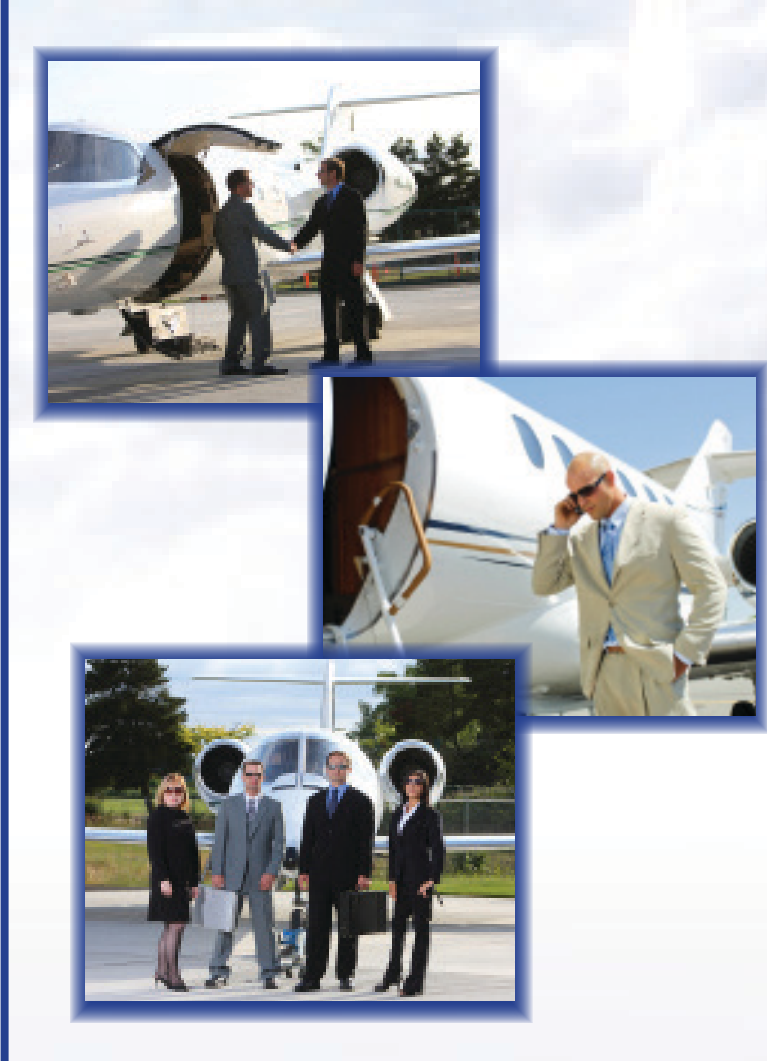

#### Federal Module

- SIFL Calculations
- Entertainment Cost Disallowance (meets final regulations issued August 1, 2012)
- Primary Purpose Reporting (for individually-owned aircraft)
- Setup Wizard records aircraft tax ownership structure
- Compiles all information required by IRS requiations to substantiate business use

## FRACTIONAL AIRCRAFT REPORTING

- Stand-alone fractional aircraft reporting, or fractional aircraft in company fleet
- Setup is by fractional management company
	- AvantAir
	- CitationAir
	- FlexJet
	- Flight Options
	- NetJet
- Flight input screen lists all available aircraft in fleet
- Fleet list allows client to select substitute aircraft
- Default aircraft is client's program aircraft

### Simple "Input-Once" Flight Entry System

- Flight Entry Screen organized for rapid and simple entry of flight information
- Select aircraft, enter dates, airport-pairs, passengers, flight classification, and purpose of flight
- More than 30,000 world-wide airports in database
- Employee and passenger entry screen to add their data
- Select Business, NBNE, or Entertainment classification for each passenger
- Control person or specified individual need not be on board
- Allows for flight reimbursement, such as Timesharing and Schwab Reinterpretation
- Flight log tracks flights
- Resembles pilot's log book
- Sort flights in ascending or descending order
- Export to Excel capability for all available reports

#### **ANNUAL SUBSCRIPTION**

• \$1,995 annual fee

• 1 hour complimentary support and training provided within first 30 days of subscription activation

www.flighttaxsystems.com • info@flighttaxsystems.com • 866-791-6092

#### Standard Industry Fare Level (SIFL) Reporting

- Calculates point-to-point SIFL distances
- Applies control and non-control employee rates
- Ignores deadhead legs
- Automatically detects 50% seating capacity
- Meets spousal-travel rules
- Recognizes children under 2 years of age
- $\bullet$  Includes  $+7$  day international business flight rules
- Bona fide security plan reporting available

#### Cost Disallowance Reporting

- Conforms to final regulations effective beginning August 1, 2012
- Calculates disallowance under all four methods :
	- Occupied Seat Miles
	- Occupied Seat Hours
	- Flight-By-Flight Miles
	- Flight-By-Flight Hours
- Deadhead flight reporting
- Timeshare flights
- Separate reporting treatment for employees vs. non-employees
- Schwab flights

#### **DATA IMPORT FEATURE**

- Our newly added data import feature allows data to be imported in to FTS from a CSV file
- Upload files from your scheduler software or Excel spread sheet
- Easy upload process with step by step instructions
- Save data entry time and reduce errors from manual entries

#### Cost Center Reporting

- Users assigned a cost per hour to each aircraft
- Cost centers are added, and costs may be assigned per flight leg
- Users define the centers; cost centers may be described as departments, divisions, projects, etc.
- Supports unlimited cost centers
- SIFL charges may also be allocated by cost centers

### Flight Tax Systems, LLC www.flighttaxsystems.com 866-791-6092

ndi Pights Legs From To Statist Bas NDKE Eas Press-R (6-59) 501-1500 1993- Sabatai Factor Sabatai Term Sabatai NDKE Indi Ross To Dall Reinberg<br>| To Dally State State State State State State State State State State State St

 $\frac{301}{211} + \frac{144443 \times 100433}{14444 \times 1000} + \frac{1}{4} + \frac{1}{4}$ 

Myree STFL Amount Re<br>
ed Boss 4,282.34<br>
Employee 1,007.52<br>
Totals 5,289.76

Report Name: Audit Report =<br>012 | NDemo1 | 191568 | 1 | KDAL | KELP | 0.4 | 2 | 0 | 0 |

> 1 101568 2 | KELP | KSAC | 16 | 2 | 0 |  $mso 1 + 1$  KSAC | KLAX | 06 | 2 | 0 | 0 101509 | 2 | MWCR | KLAX | 6.0 | 2 | 0 | 0 101570 | 1 | KOPF | KFXE | 12 | 0 | 0 | 1

10199 2 | KLGA | KFXE | 2.8 | 

VISTS | 1 | KEXE | KCAK | 2.1 | 0 | 0

 $\frac{1}{m+AD}$ 

ent cost disallowance under<br>llect the method that has the

Flights to Texas Clients

5525 NW 15th Avenue, Suite 203 • Fort Lauderdale, FL 33309 • Phone: 954-763-9363 • Fax: 954-467-8893